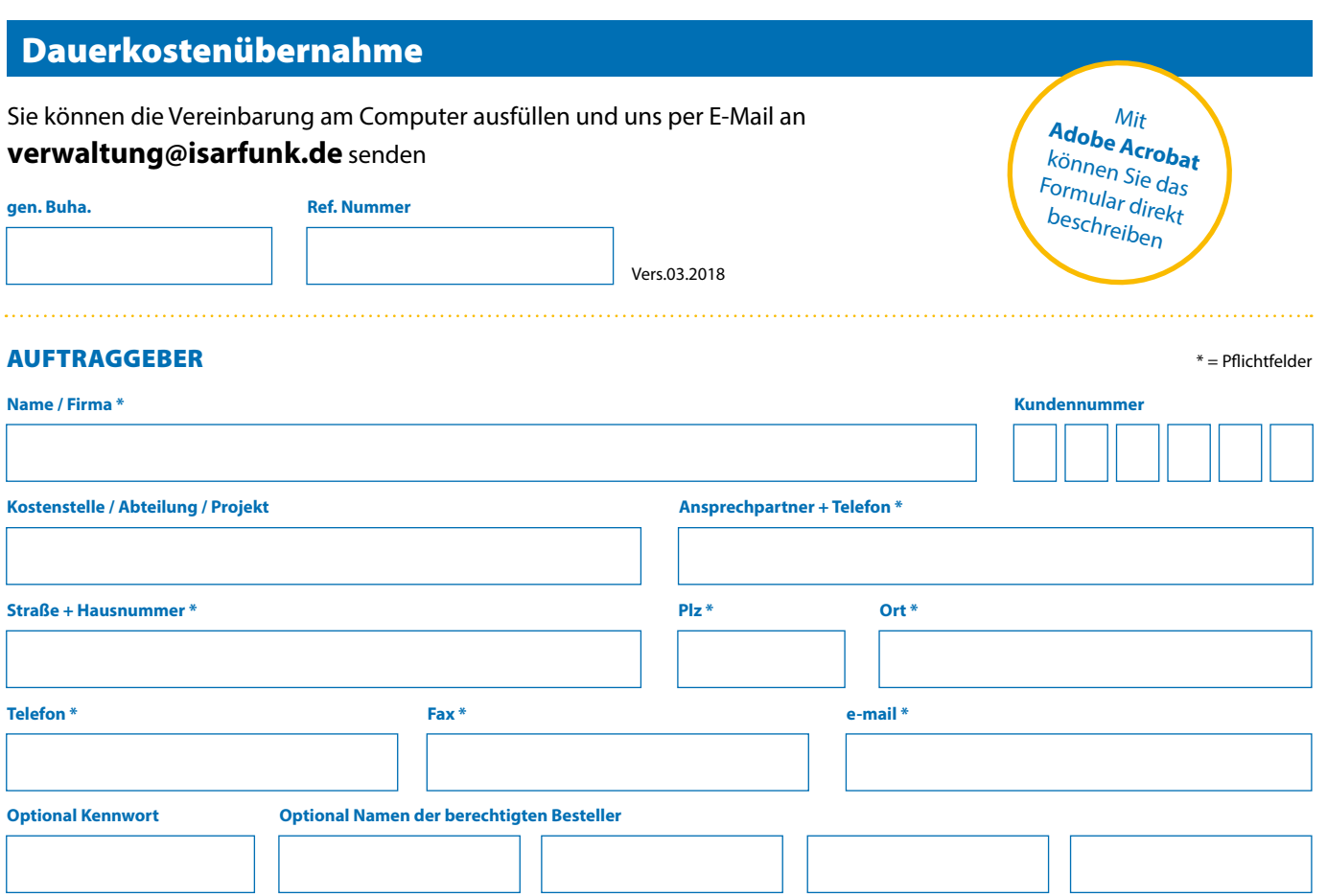

## KOSTENÜBERNAHME

Die Abrechnung erfolgt im Pflichtfahrgebiet gemäß der Taxitarifordnung der LH München

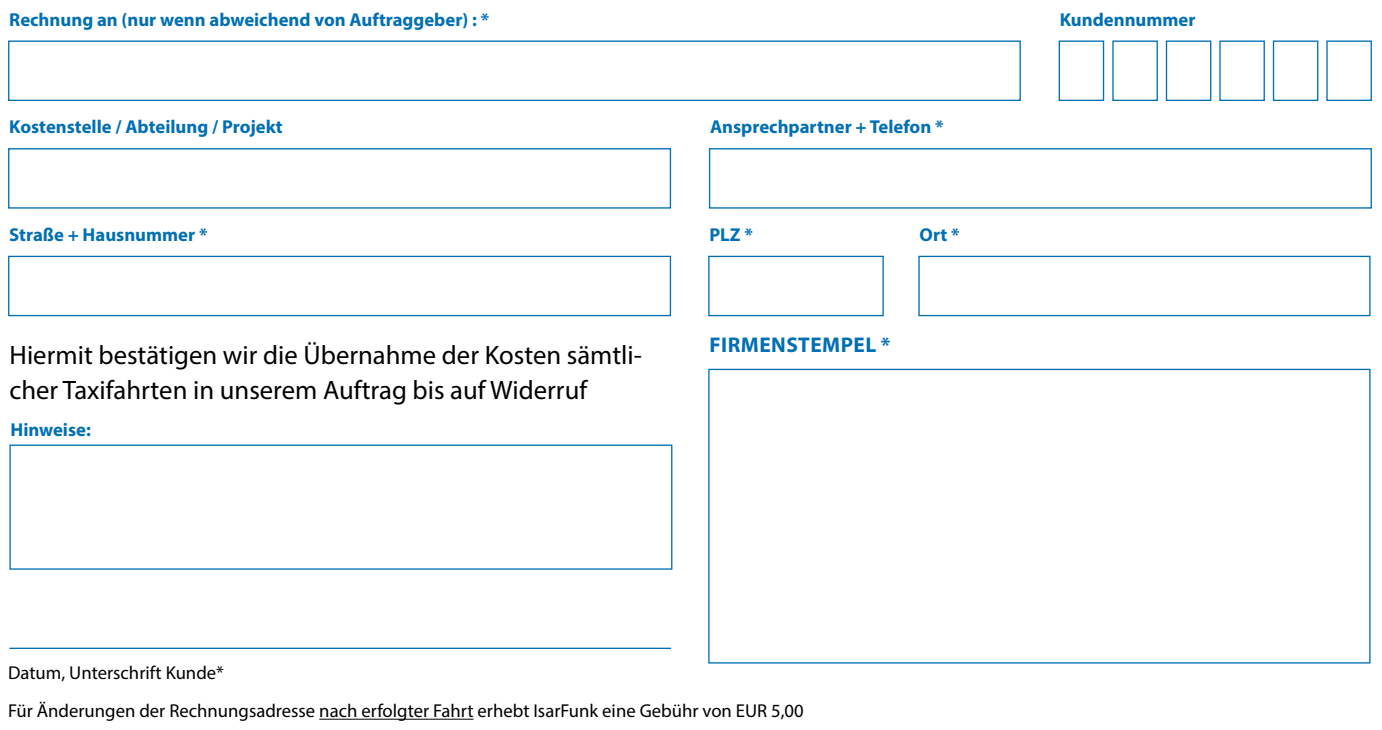

Gerne bestätigen wir Ihnen hiermit die Annahme Ihrer Kostenübernahmeerklärung

Unterschrift Disposition IsarFunk

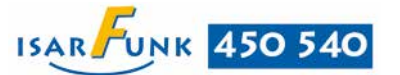

Die Bearbeitung der Formulare kann bis zu 2 Werktage in Anspruch nehmen. Über die Freigabe werden Sie von unserer Disposition informiert.